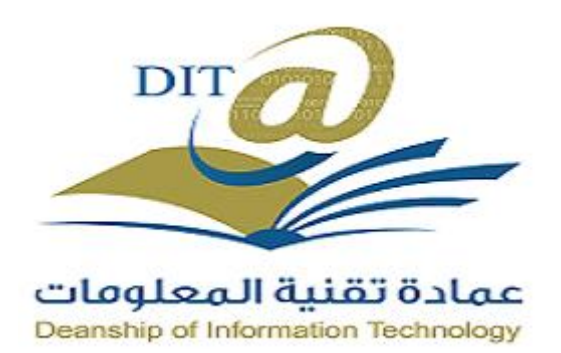

[عمادة تقنية المعلومات](http://mu.edu.sa/ar/%D8%B9%D9%85%D8%A7%D8%AF%D8%A9-%D8%AA%D9%82%D9%86%D9%8A%D8%A9-%D8%A7%D9%84%D9%85%D8%B9%D9%84%D9%88%D9%85%D8%A7%D8%AA/%D8%A7%D9%84%D8%B9%D9%85%D8%A7%D8%AF%D8%A7%D8%AA)